#### Photoshop

- 13 ISBN 9787121078941
- 10 ISBN 7121078945

出版时间:2009-2

作者:刘孟辉//刘亚利

页数:402

版权说明:本站所提供下载的PDF图书仅提供预览和简介以及在线试读,请支持正版图书。

#### www.tushu000.com

webshop Photoshop Photoshop

who to shope that the contract of the contract of the photoshope  $\mathbb{R}^n$  and  $\mathbb{R}^n$  and  $\mathbb{R}^n$  are contract of the contract of the contract of the contract of the contract of the contract of the contract of the

whotoshop and the 90 settlement of the Photoshop Photoshop energy  $90$  Photoshop

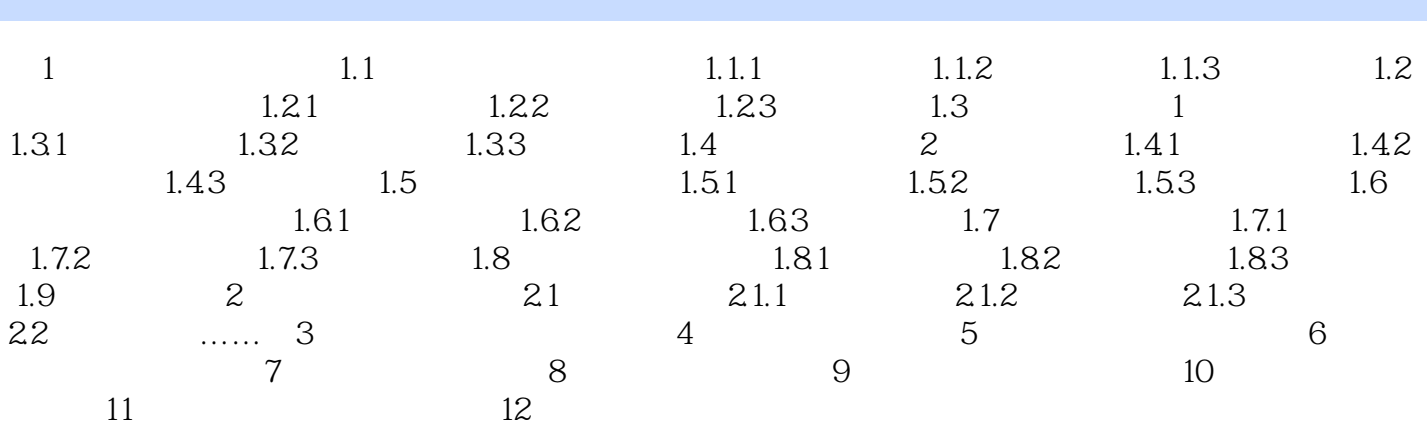

本站所提供下载的PDF图书仅提供预览和简介,请支持正版图书。

:www.tushu000.com